CSCI 420 Computer Graphics Lecture 19

# Keyframe Animation

Traditional Animation Keyframe Animation Computer Animation [Angel Ch. 9]

Jernej Barbic University of Southern California

#### Animation

"*There is no particular mystery in animation...it's really very simple, and like anything that is simple, it is about the hardest thing in the world to do.* "

Bill Tytla at the Walt Disney Studio, June 28, 1937.

# Computer Animation

- Models have parameters:
	- polygon positions,
	- normals,
	- spline control points,
	- joint angles,
	- camera parameters,
	- lights,
	- color, etc.
- *n* parameters define an *n*-dimensional state space
- Values of *n* parameters = point in state space

# Computer Animation

- Animation defined by path through state space
- To produce animation:
	- 1. start at beginning of state space path
	- 2. set the parameters of your model
	- 3. render the image
	- 4. move to next point along state space path,
	- 5. Goto 2.
- Path usually defined by a set of motion curves (one for each parameter)
- Animation = specifying state space trajectory

# Animation vs Rigging and Modeling

- Modeling, rigging and animation are tightly coupled.
	- Modeling: What is the neutral shape of the object?
	- Rigging: What are the control knobs and what do they do?
	- Animation: how to vary the knobs to generate desired motions?

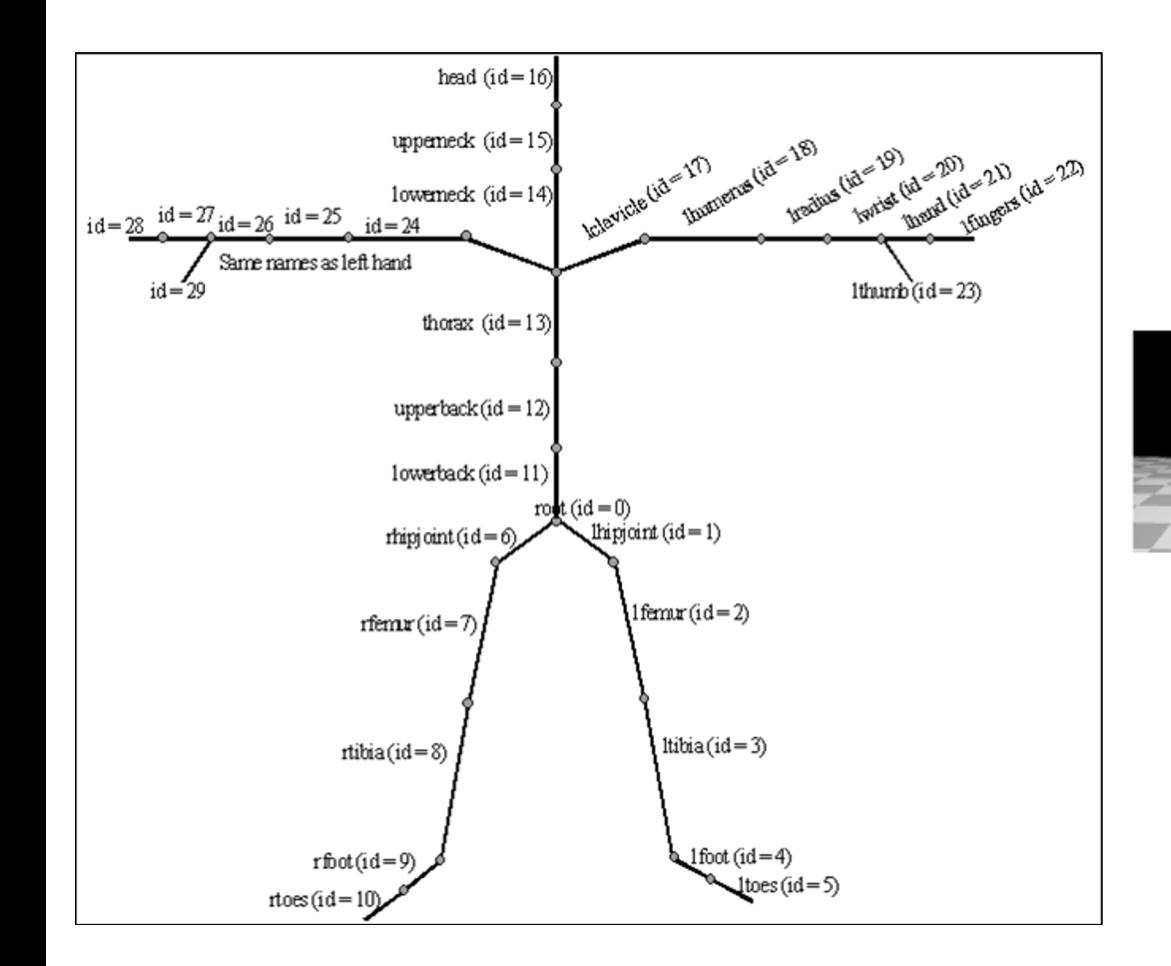

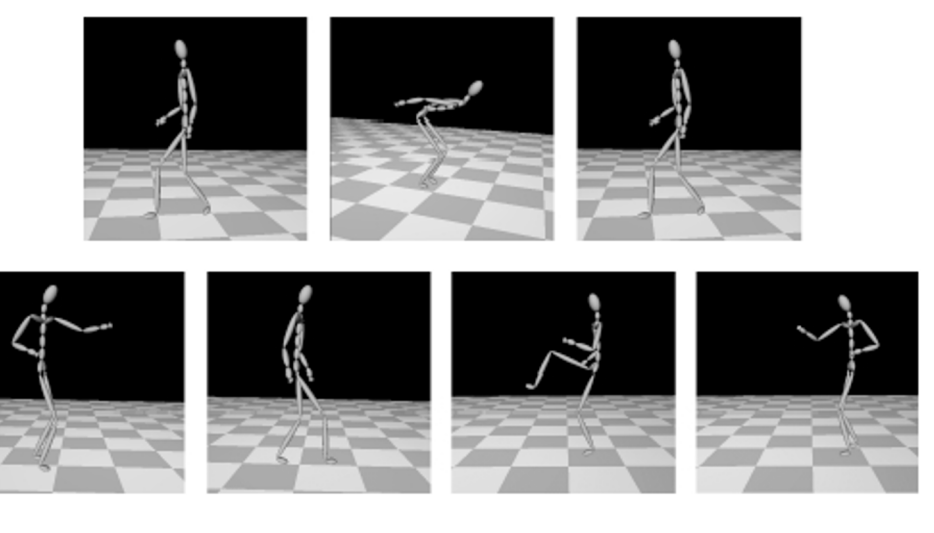

# Animation vs Rigging vs Modeling

- Building models that are easy to control is a VERY important part of doing animation
	- Hierarchical modeling can help
- Where does rigging end and animation begin? Sometimes a fuzzy distinction...

# Basic Animation Techniques

- Traditional (frame by frame)
- Keyframing
- Procedural techniques
- Behavioral techniques (e.g., flocking)
- Performance-based (motion capture)
- Physically-based (dynamics)

# Traditional Animation

- Film runs at 24 frames per second (fps)
	- That's 1440 pictures to draw per minute
	- 1800 fpm for video (30fps)
- Productions issues:
	- Need to stay organized for efficiency and cost reasons
	- Need to render the frames systematically
- Artistic issues:
	- How to create the desired look and mood while conveying story?
	- Artistic vision has to be converted into a sequence of still frames
	- Not enough to get the stills right--must look right at full speed
		- Hard to "see" the motion given the stills
		- Hard to "see" the motion at the wrong frame rate

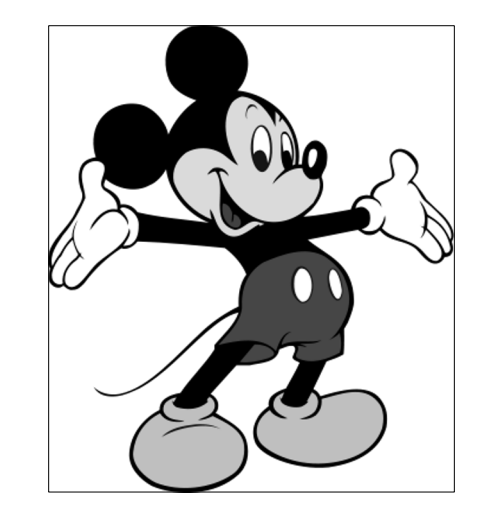

Source: Wikipedia and Disney

#### Traditional Animation Process

• Story board: sequence of sketches with story

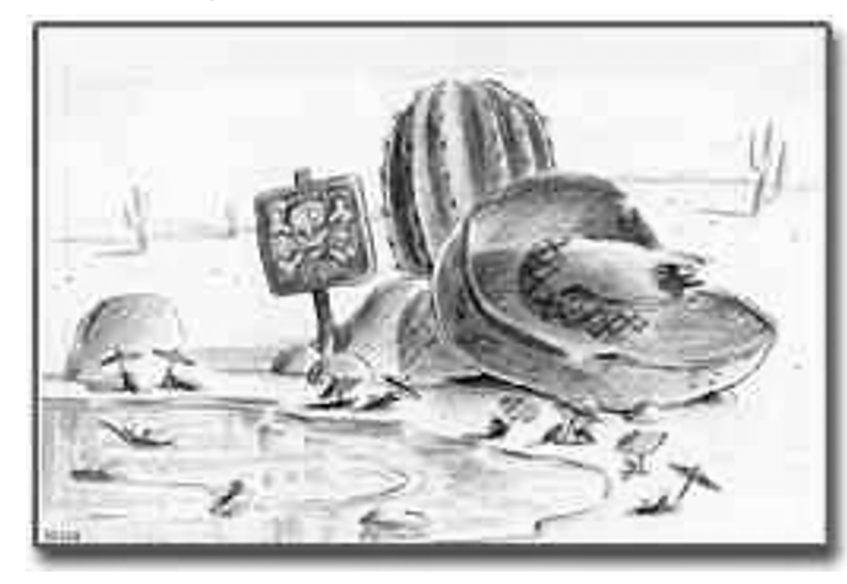

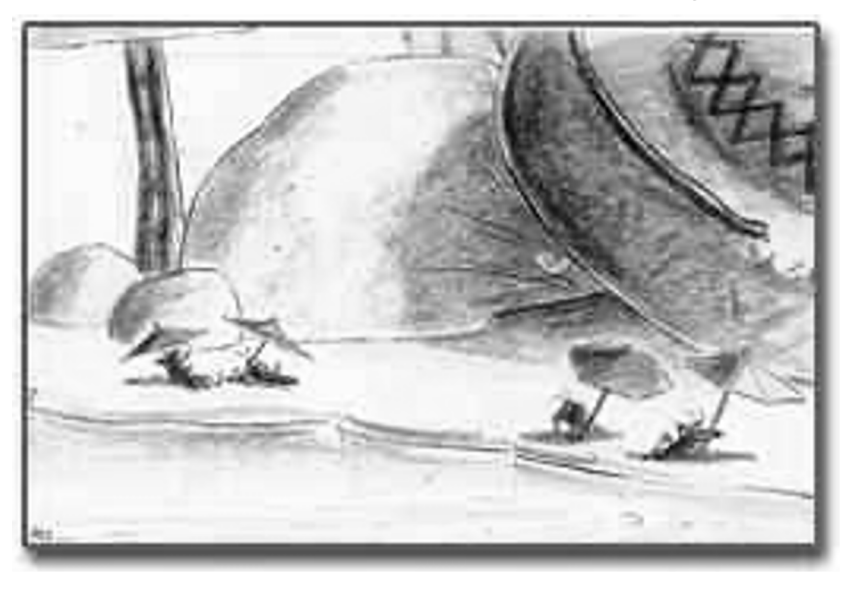

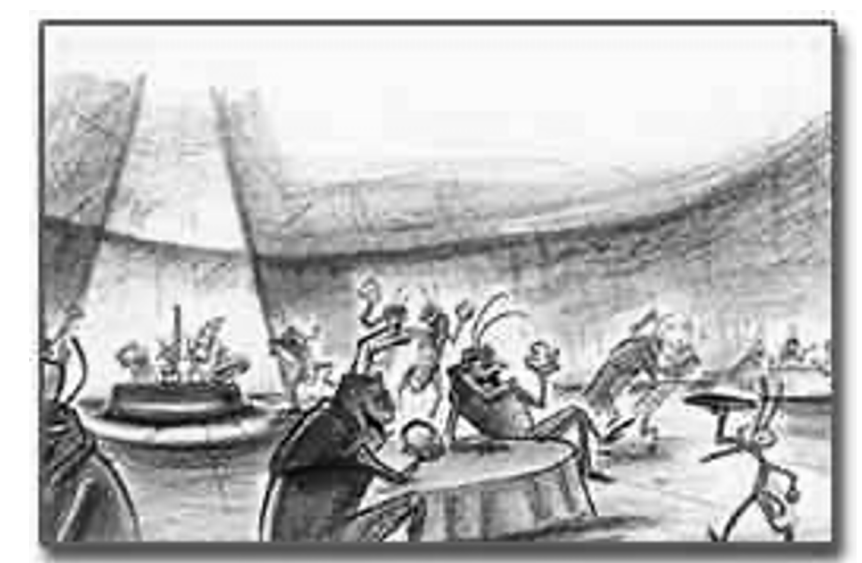

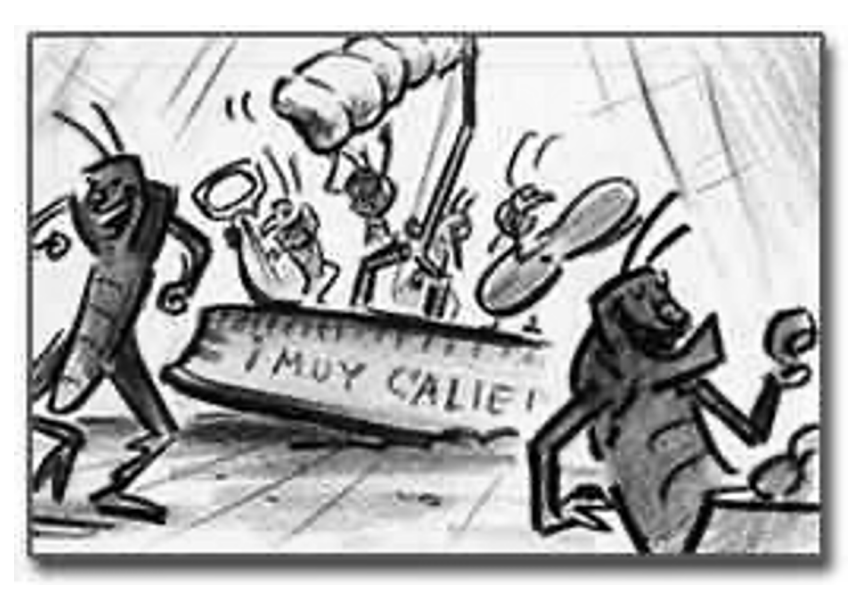

# A Bug's Life [Pixar, 1998] A Bug's Life [Pixar, 1998]

# Traditional Animation Process

- Key frames
	- Important frames
	- Motion-based description
	- Example: beginning of stride, end of stride
- Inbetweens: draw remaining frames
	- Traditionally done by (low-paid) human animators

## Layered Motion

- It's often useful to have multiple layers of animation
	- How to make an object move in front of a background?
	- Use one layer for background, one for object
	- Can have multiple animators working simultaneously on different layers, avoid re-drawing and flickering
- Transparent acetate allows multiple layers
	- Draw each separately
	- Stack them on a copy stand
	- Transfer onto film by taking a photograph of the stack

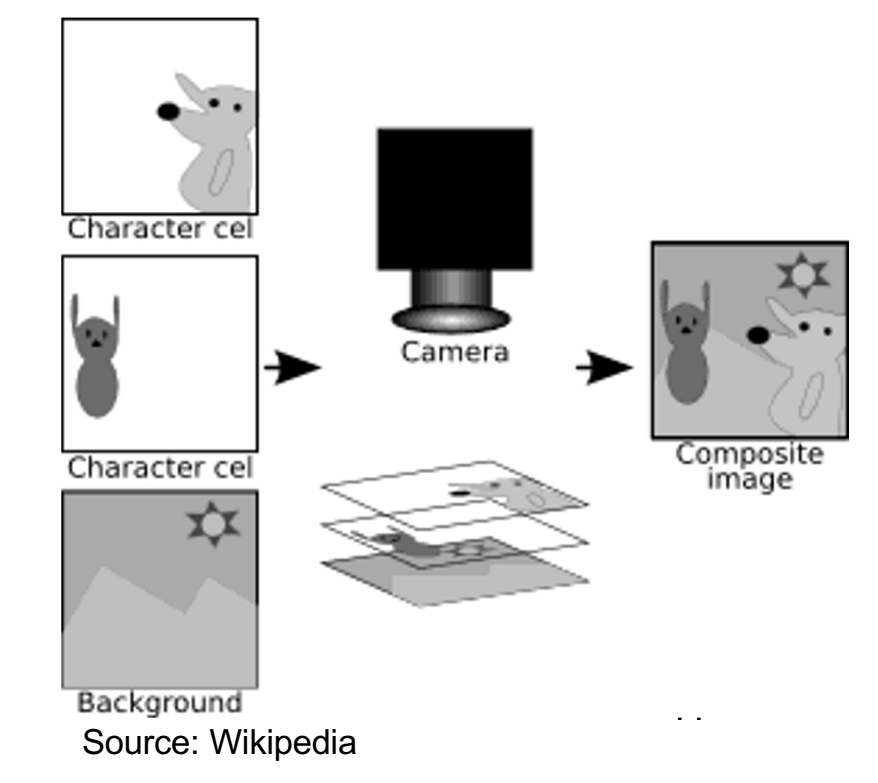

#### Principles of Traditional Animation [Lasseter, SIGGRAPH 1987]

- Stylistic conventions followed by Disney's animators and others (but this is not the only interesting style, of course)
- From experience built up over many years
	- Squash and stretch -- use distortions to convey flexibility
	- Timing -- speed conveys mass, personality
	- Anticipation -- prepare the audience for an action
	- Followthrough and overlapping action -- continuity with next action
	- Slow in and out -- speed of transitions conveys subtleties
	- Arcs -- motion is usually curved
	- Exaggeration -- emphasize emotional content
	- Secondary Action -- motion occurring as a consequence
	- Appeal -- audience must enjoy watching it

#### Squash and Stretch

[convey rigidity and mass of an object by distorting its shape]

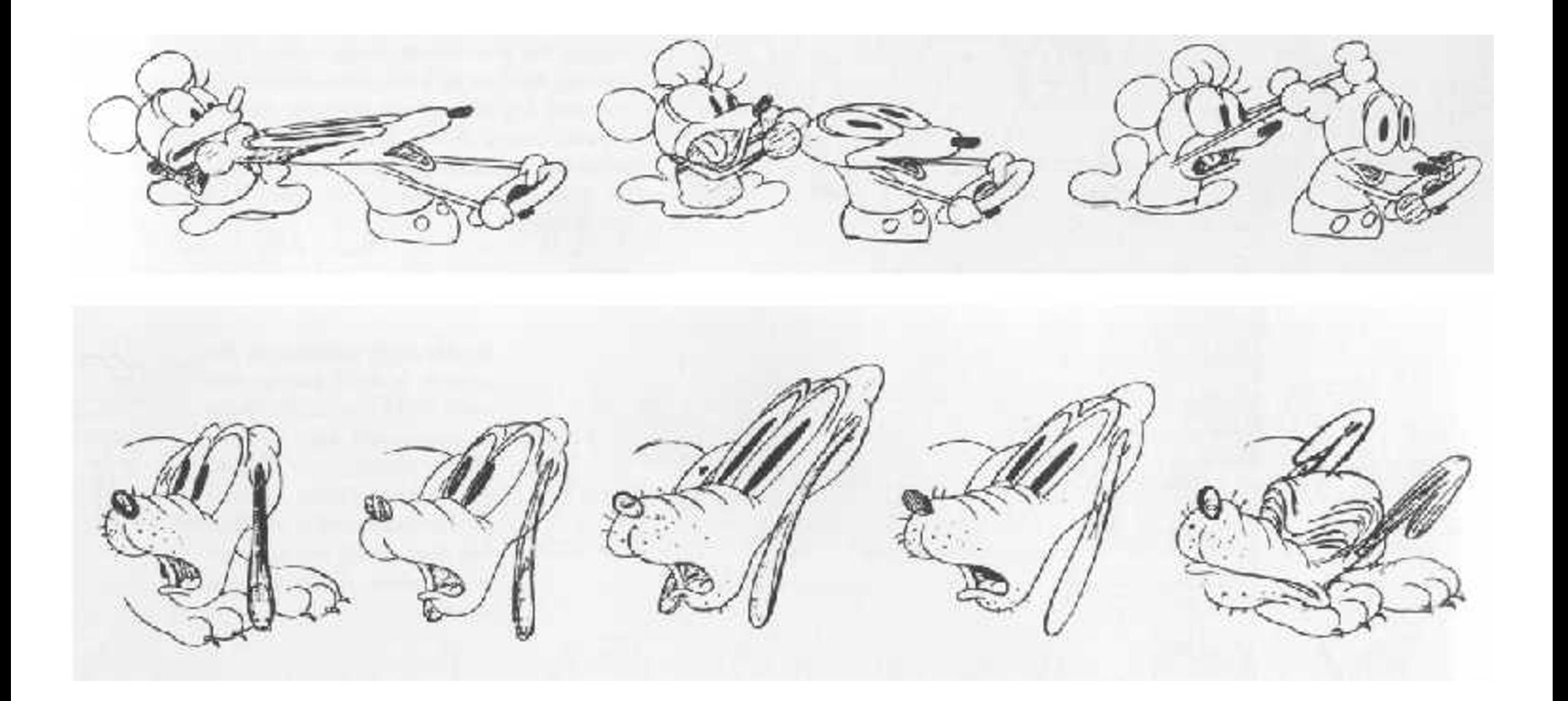

# Squash and Stretch

[convey rigidity and mass of an object by distorting its shape]

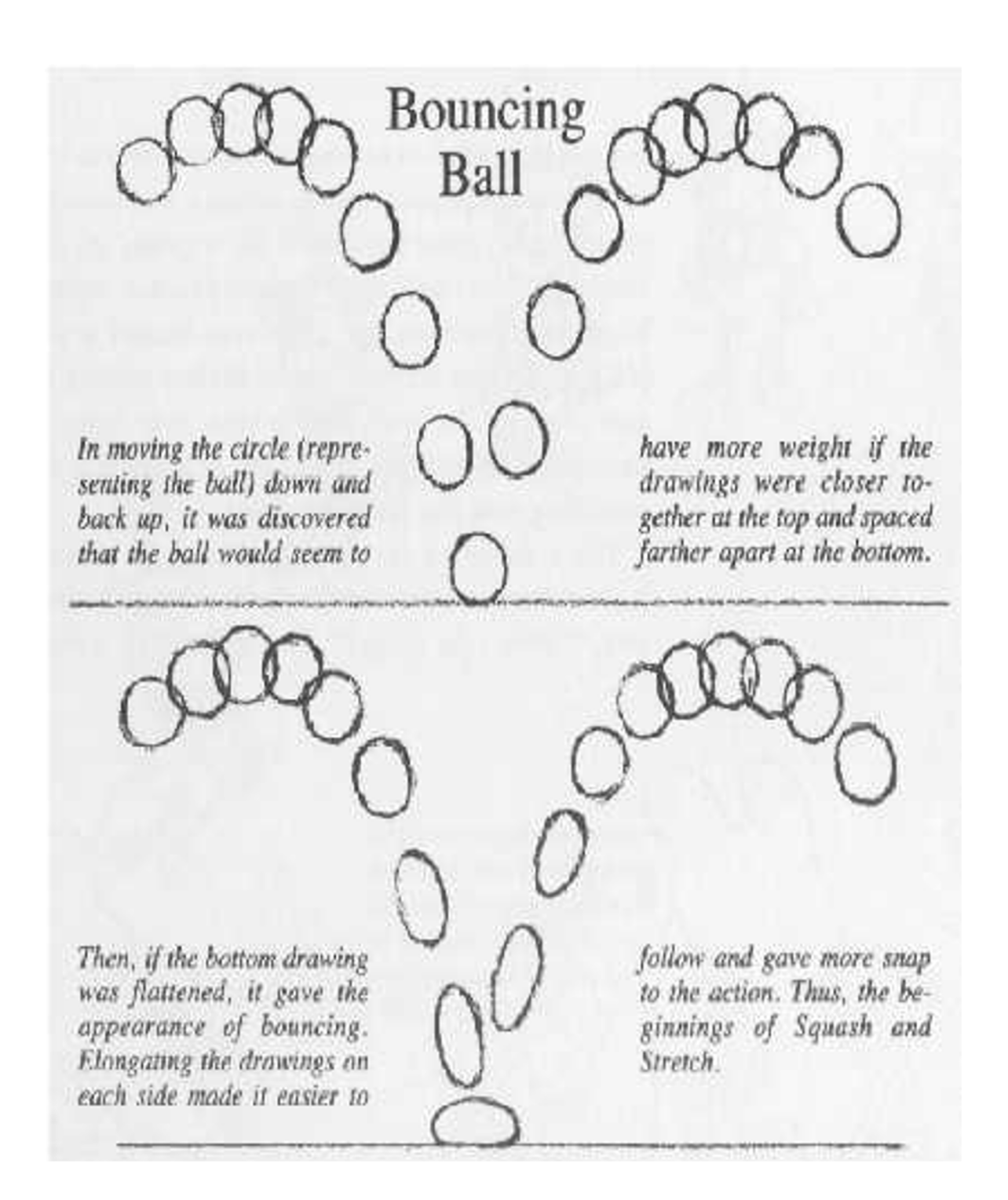

# Slow in and out

[the spacing of the in-between frames to achieve subtlety of timing and movement]

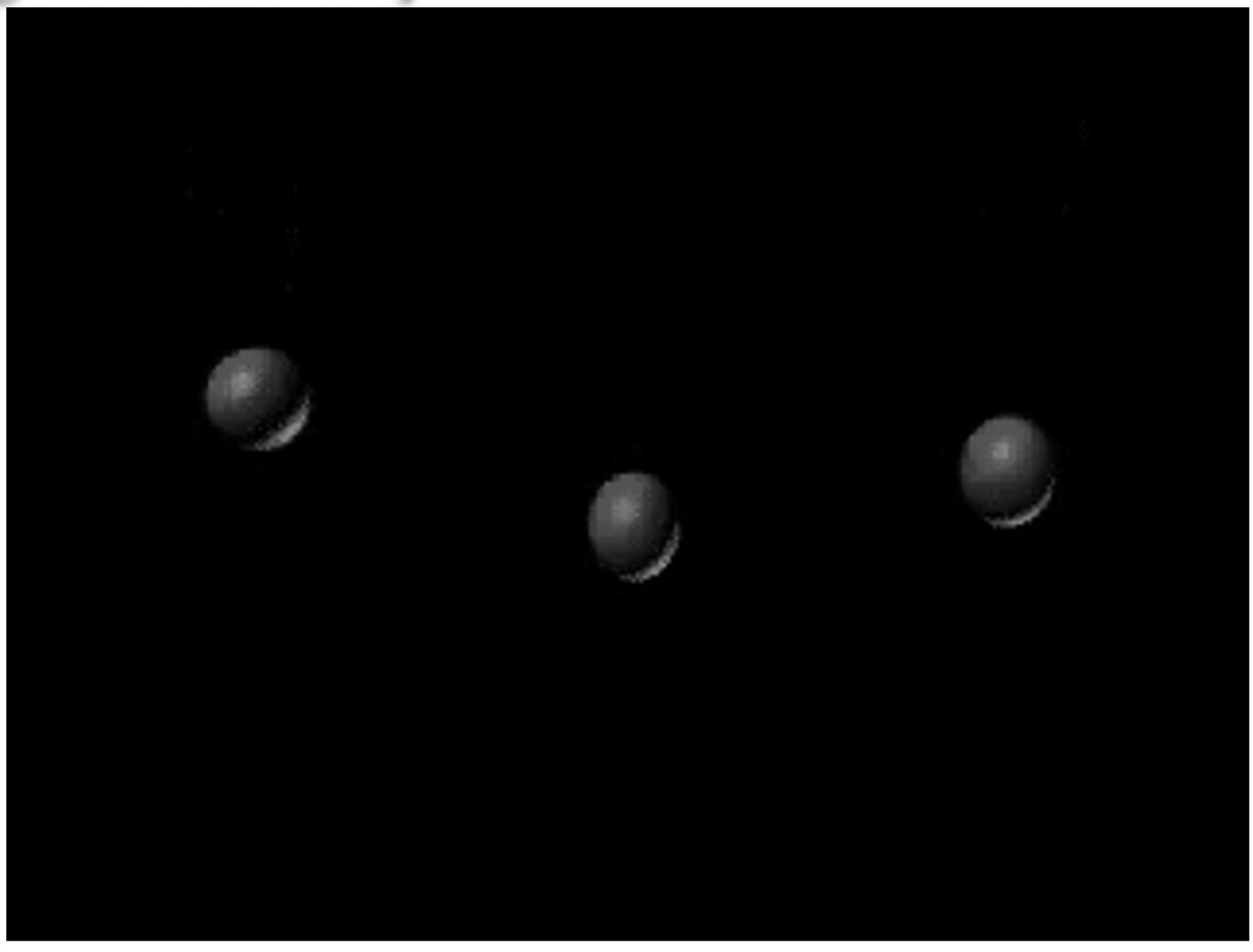

# Anticipation

#### [the preparation for an action]

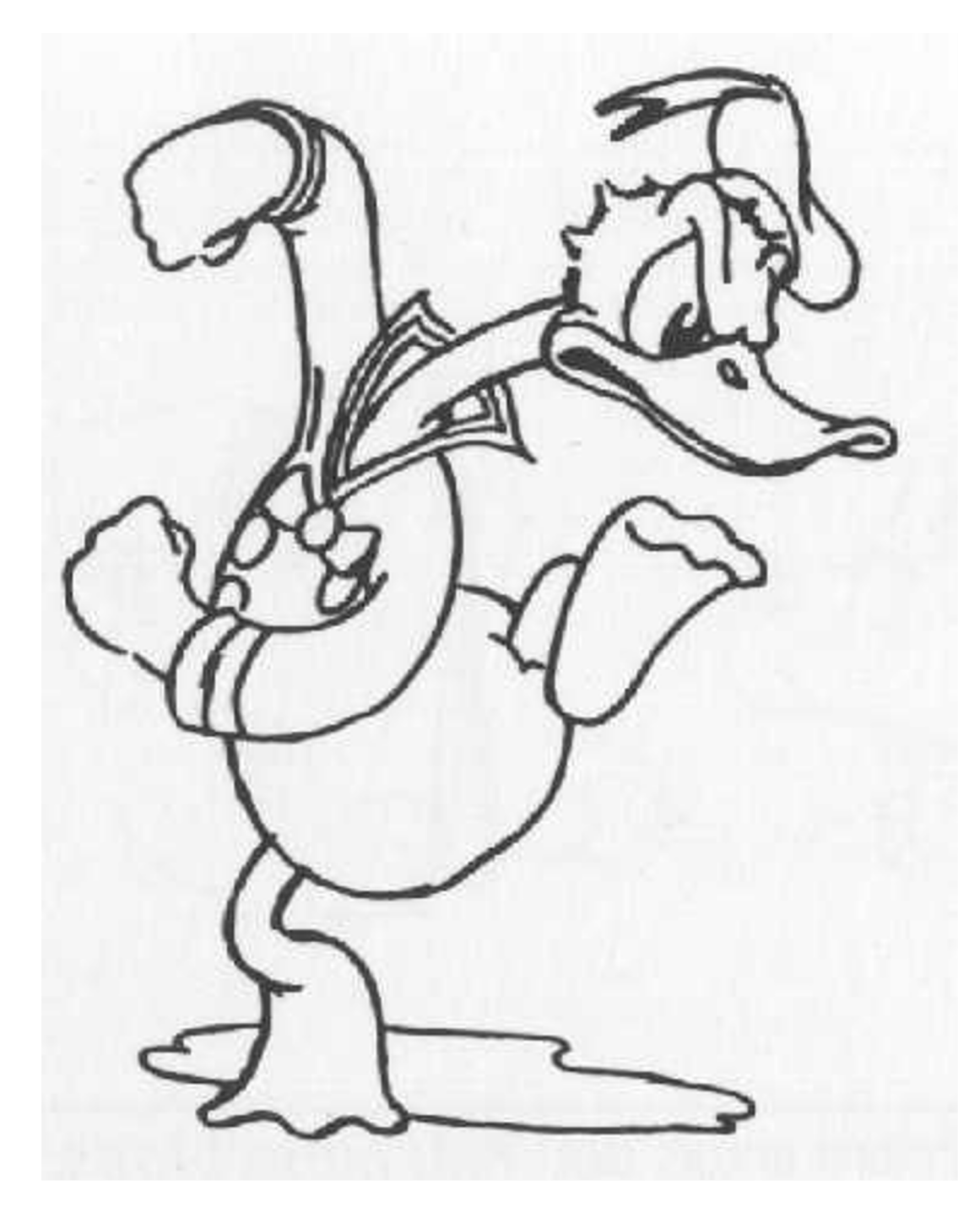

## Follow-through

#### [the termination of an action and establishing its relationship to the next action]

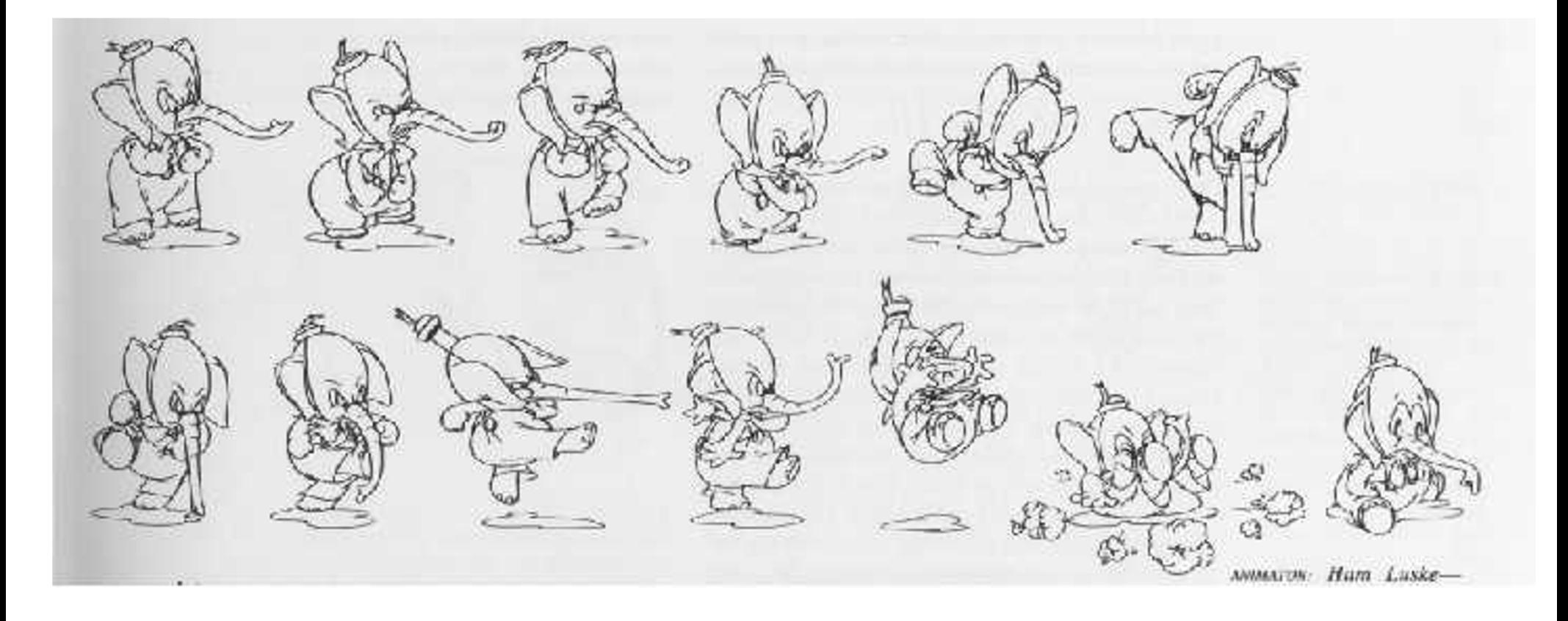

#### Secondary Action [action that results from another action]

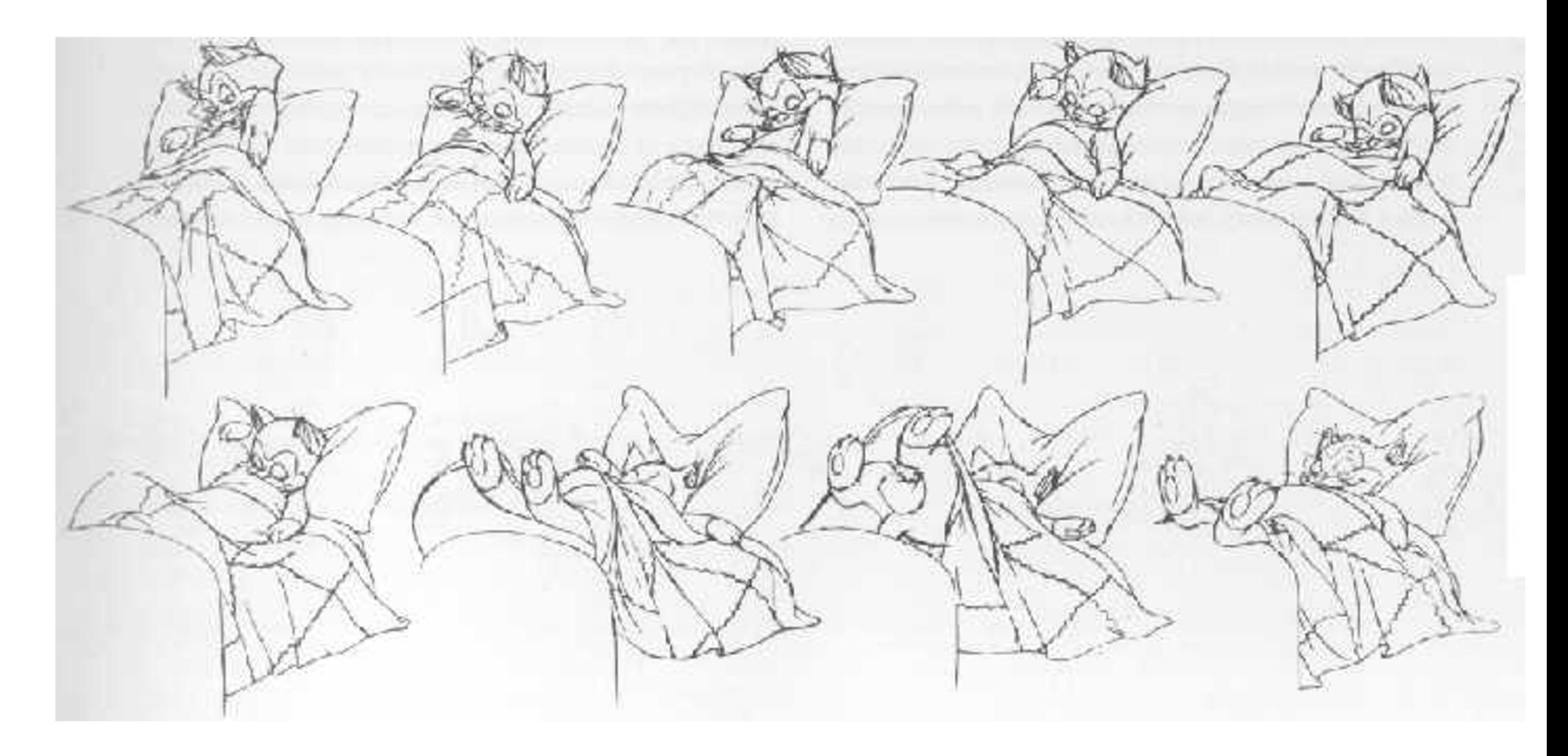

# Computer-Assisted Animations

- Computerized Cel painting
	- Digitize the line drawing, color it using seed fill
	- Eliminates cel painters
	- Widely used in production (little hand painting any more)
	- e.g. *Lion King*
- Cartoon Inbetweening
	- Automatically interpolate between two drawings to produce inbetweens (similar to morphing)
	- Hard to get right
		- inbetweens often don't look natural
		- what are the parameters to interpolate? Not clear...
		- not used very often

# True Computer Animations

- Generate images by rendering a 3D model
- Vary parameters to produce animation
- Brute force
	- Manually set the parameters for every frame
	- 1440n values per minute for n parameters
	- Maintenance problem
- Computer keyframing
	- Lead animators create important frames
	- Computers draw inbetweens from 3D(!)
	- Dominant production method

## Interpolation

- Hard to interpolate hand-drawn keyframes – Computers don't help much
- The situation is different in 3D computer animation:
	- Each keyframe is a defined by a bunch of parameters (state)
	- Sequence of keyframes = points in high-dimensional state space
- Computer inbetweening interpolates these points
- How? You guessed it: splines

# Keyframing Basics

- Despite the name, there aren't really keyframes, per se
- For each variable, specify its value at the "important" frames. Not all variables need agree about which frames are important
- Hence, key values rather than key frames
- Create path for each parameter by interpolating key values

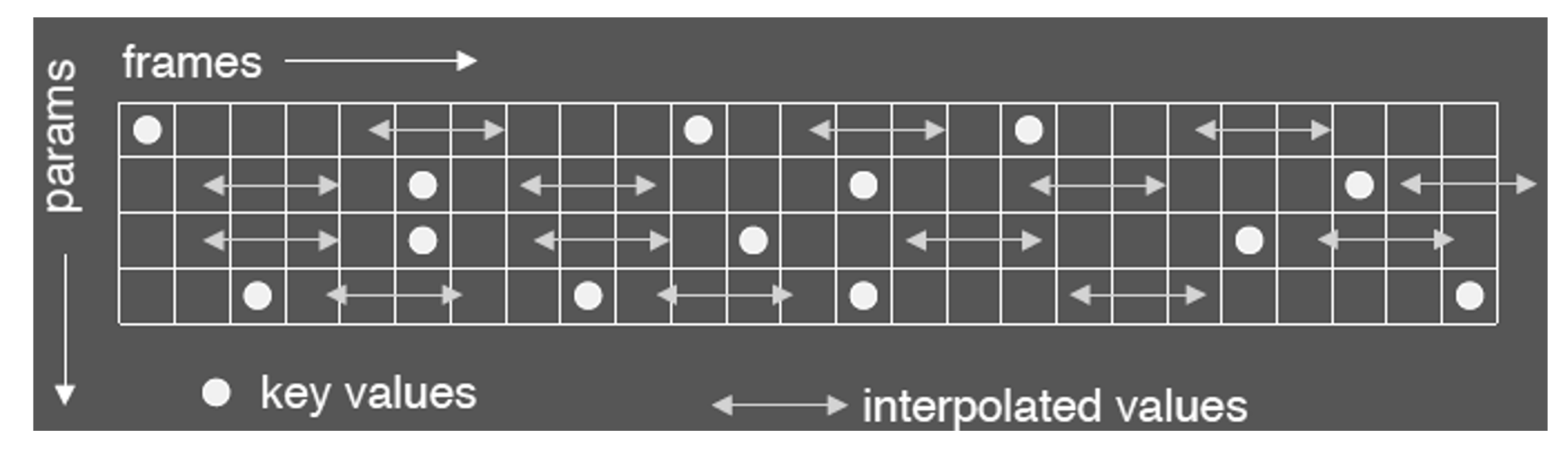

# Keyframing: Issues

- What should the key values be?
- When should the key values occur?
- How can the key values be specified?
- How are the key values interpolated?
- What kinds of BAD THINGS can occur from interpolation?
	- Invalid configurations (pass through objects)
	- Unnatural motions (painful twists/bends)
	- Jerky motion

# Keyframing: Production Issues

- How to learn the craft
	- apprentice to an animator
	- practice, practice, practice
- Pixar starts with animators, teaches them computers and starts with computer folks and teaches them some art

## Interpolation

- Splines: non-uniform, C1 is pretty good
- Velocity control is needed at the keyframes
- Classic example: a ball bouncing under gravity
	- zero vertical velocity at start
	- high downward velocity just before impact
	- lower upward velocity after
	- motion produced by fitting a smooth spline looks unnatural
- What kind of spline might we want to use?

Hermite is good

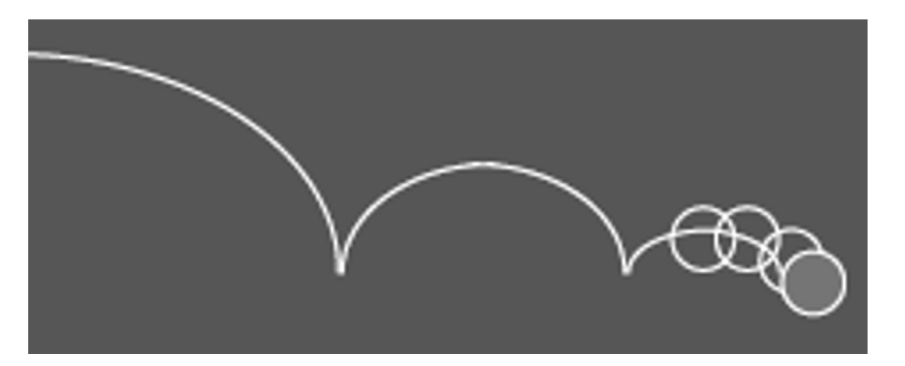

## Problems with Interpolation

- Splines don't always do the right thing
- Classic problems
	- Important constraints may break between keyframes
	- feet sink through the floor
	- hands pass through walls
	- 3D rotations
		- Euler angles don't always interpolate in a natural way
- Classic solutions:
	- More keyframes!
	- Quaternions help fix rotation problems

#### Example: From Toy Story (1995)

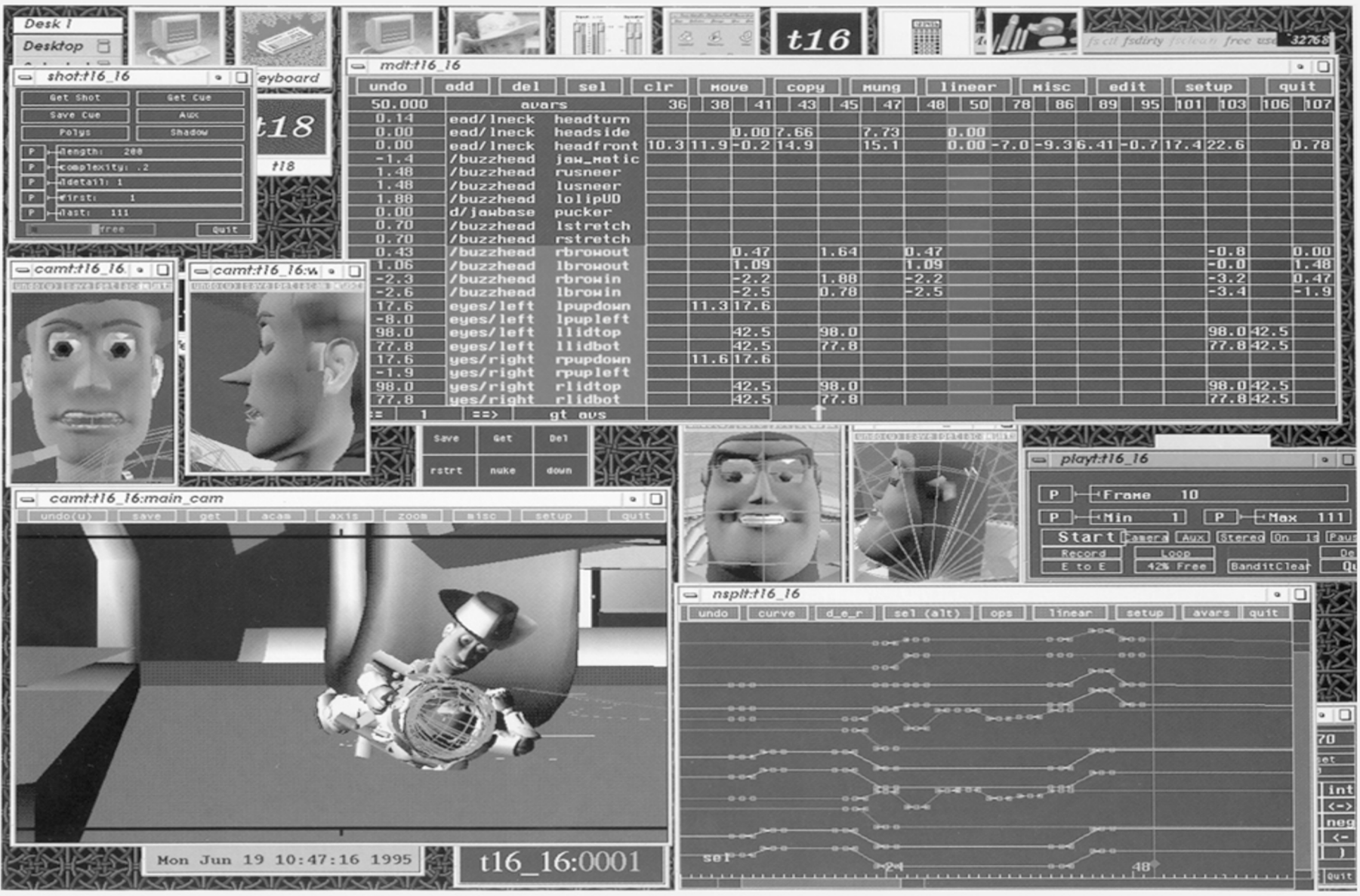

## Scene from Toy Story 2

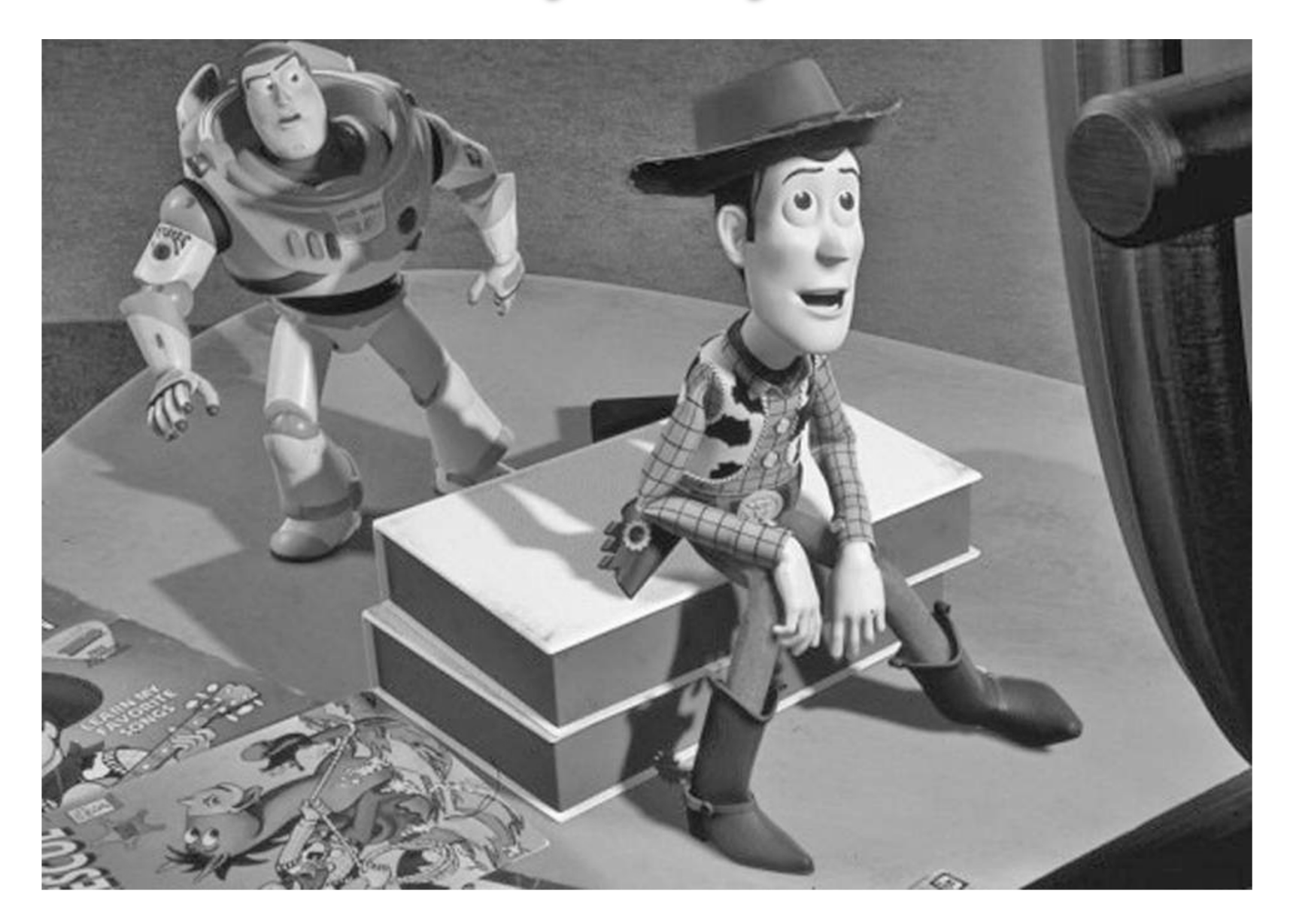

## Some Research Issues

- Inverse kinematics
	- How to plot a path through state space
	- Multiple degrees of freedom
	- Also important in robotics

# **Summary**

- Traditional Animation
- Keyframe Animation
- Computer Animation